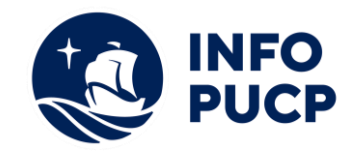

## **Sílabo de Curso de Capacitación En Business Analytics con Ms**

# **Excel y Power Bi**

### **1. Datos informativos:**

- **1.1. Curso:** Capacitación en Business Analytics con Ms Excel y Power BI
- **1.2. Total, de horas:** 24 horas
- **1.3. Modalidad:** Presencial
- **1.4. Área temática:** Conocimiento Intermedio de la Hoja de Cálculo Excel
- **1.5. Público al cual va dirigido:** Profesionales y Estudiantes orientados al análisis de datos.
- **1.6. Requisitos:** El participante debe tener conocimientos de Excel Intermedio

#### **2. Justificación o Fundamentación:**

La necesidad de manejar gran cantidad de información (Bigdata) sobre todo en empresas donde trabajan con Sistemas como el SAP o un ERP, donde la información es muy extensa, y se debe realizar con ella no solo Data Mining, sino el desarrollar prospección, generar informes, y obtener indicadores de gestión. Estos datos, no solo presentar tablas resúmenes o consultas; sino generar gráficos que ilustren claramente esta información.

Este curso especializado le facilitará acceder a las mejores herramientas para modelar adecuadamente datos y procesos, implementar Dashboards de impacto con Excel, Power Pivot y Power BI y dominar las funciones básicas en el lenguaje DAX, así como el manejo de herramientas de Power Query en Excel 2019; esenciales para la construcción de métricas y KPI.

#### **3. Objetivos:**

#### **3.1 Objetivo general:**

Diseñar y estructurar el Modelo de Datos de un Negocio utilizando Power Pivot y Power BI, ambos complementos del Ms Excel.

#### **3.2 Objetivos específicos:**

a. Activar y utilizar el complemento de MS Excel: Power Pivot, para obtener datos de tablas con numerosos registros, formulando medidas en lenguaje DAX.

b. Utilizar una tabla simple de base de datos de una sola entrada, creando Tablas Calendario para elaborar Tablas y Gráficos Dinámicos usando un modelo de datos generado a partir del complemento de MS Excel: Power Pivot. Crear Dashboard en Excel utilizando el modelo paralelo en Power Pivot.

c. Incorporar tablas a un Modelo creado en Power BI

d. Insertar a una Página de un modelo de Power BI, Tablas de una entrada, matrices y segmentadores.

e. Insertar distintos modelos de gráficos y modificarlos con la herramienta de Formato.

f. Crear medidas en Power BI, utilizando el lenguaje DAX.

g. Elaborar gráficos estadísticos utilizando el complemento de MS Excel: Power BI, para modelarlo, así como otros modelos de gráficos (barras, columnas, áreas, dispersión, circulares) y nuevas presentaciones (embudo, Maps, Treemaps.)

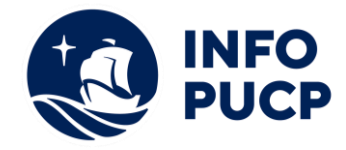

**4. Contenidos:** 

- Definición de tabla de datos
- Trabajo con tabla de datos
- Tablas y gráficos dinámicos
- Activar y utilizar el Power Pivot
- Power Query,para modificar formatos de Campos en MS Excel
- Instalar Power BI Desktop
- Utilizar el Power BI

#### **5 Metodología:**

1. Estrategias didácticas:

La metodología del curso exigirá que el alumno se responsabilice por su aprendizaje a través de una excelente organización personal y comunicación fluida con su profesor y compañeros, logrando así un alto grado de participación en las sesiones de clase, investigaciones profundas sobre los contenidos solicitados, desarrollo de trabajos, argumentaciones fundamentadas y excelente manejo del programa MS Excel y sus complementos. Por otro lado, el docente será un mediador en todo este proceso de enseñanza y aprendizaje, orientando a cada alumno según sus necesidades, realizando un seguimiento constante de sus trabajos y apoyándolos en sus dificultades.

2. Recursos de aprendizaje:

Aula informática debidamente equipada con los software, proyector, ecran, pizarra. Además se empleará la Plataforma PAIDEIA INFOPUCP

#### **6 Evaluación:**

La evaluación es permanente, ya que los productos y/o exámenes son las calificaciones obtenidas por los alumnos. Se sugiere colocar la fórmula con la cual se obtendrá el promedio final. La nota mínima aprobatoria es 11.

El proceso de evaluación será permanente y la distribución de los pesos el siguiente: ∙

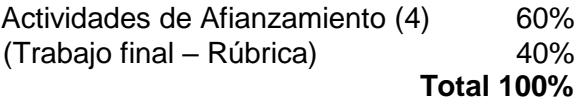

**2023**

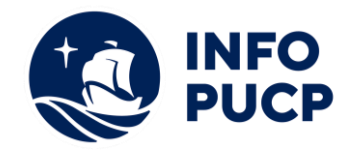

### **7 Certificación:**

Certificado: INFOPUCP otorgará la certificación digital al participante que obtenga una nota aprobatoria mayor o igual a 11.

Constancia de asistencia: INFOPUCP otorgará la constancia de asistencia al alumno que obtenga una nota igual o menor a 10 y que cuente con el 100% de asistencia y participación en todas las actividades del curso.

#### **8 Requerimientos Técnicos:**

- Mínimo 4 GB de memoria RAM
- Sistema Operativo Windows 7/8/10
- Microsoft Office

Nota: Si no tiene instalado Power BI destokp en su ordenador, se recomienda cumplir con los requerimientos técnicos, de lo contrario podría tener inconvenientes con la velocidad del programa o inclusive no poder instalarlo

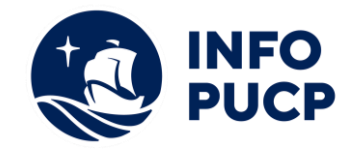

## **TÉRMINOS Y CONDICIONES**

Antes de realizar su inscripción lea detenidamente los prerrequisitos exigidos en el presente caso:

- 1. La inscripción no implica la reserva de vacante, se contempla matriculados a aquellos alumnos que cancelen el importe del curso hasta completar las vacantes asignadas.
- **2. INFOPUCP se reserva el derecho de realizar cambios en la programación de este curso además de retirarlo de su programación si este no cumple el mínimo de participantes exigido para el inicio.**
- 3. Si el alumno se inscribe minutos previos al inicio del curso ó después de su inicio, deberá enviar su constancia de pago con el asunto "inscripción extemporánea nombre del curso XXXXX<sup>"</sup> e indicar sus nombres y apellidos completos al correo extensioninfopucp@pucp.pe. Para enviar sus accesos dentro de las **24 horas**. El alumno se compromete a revisar el material del curso.
- 4. En el caso de los cursos presenciales, el alumno deberá asistir al campus PUCP portando su DNI y su mascarilla KN 95 ó dos mascarillas de uso quirúrgico. No se le permitirá el acceso sino cuenta con los 2 requisitos antes mencionados.
- 5. Recuerde que es responsabilidad del participante el cumplimiento de estos.
- 6. Si usted desea aplicar a un descuento INFOPUCP, deberá presentar el carné respectivo que lo identifique como beneficiario del descuento (constancia de matrícula del ciclo vigente, carné de trabajador PUCP, fotocheck de la empresa en convenio, etc.)
- 7. Usted puede realizar el pago vía Internet, móvil, agente o en cualquier agencia del Banco Continental BBVA, BCP, Scotiabank e Interbank.
- 8. (\*) Para acceder al beneficio ASOCEGRE deberá presentar su constancia de socio hábil el cual lo podrá descargar del Campus Virtual / Página Persona / Asociación de Egresados y Graduados / Documentos de Pago / CONSTANCIA DE SOCIO HÁBIL. El link de constancia de socio hábil solo se emite para aquellos asociados que se encuentren hábiles.
- 9. Los colaboradores de empresas en convenio y sus familiares directos (padres e hijos), podrán acceder a un descuento del 10%, para ello deben acreditarlo enviando a extensioninfopuc@pucp.pe, una copia escaneada de su fotocheck vigente.
- 10. La certificación otorgada por INFOPUCP, es digital y cuenta con la validez y respaldo de INFOPUCP y la Pontificia Universidad Católica del Perú, de acuerdo a la disposición de la SUNEDU.
- 11. INFOPUCP solo otorga el servicio de enseñanza comprendido por: las clases que imparte el especialista, acceso al material de clase mediante una plataforma educativa, actividades de reforzamiento y certificado digital ( siempre y cuando cumpla con los requisitos).